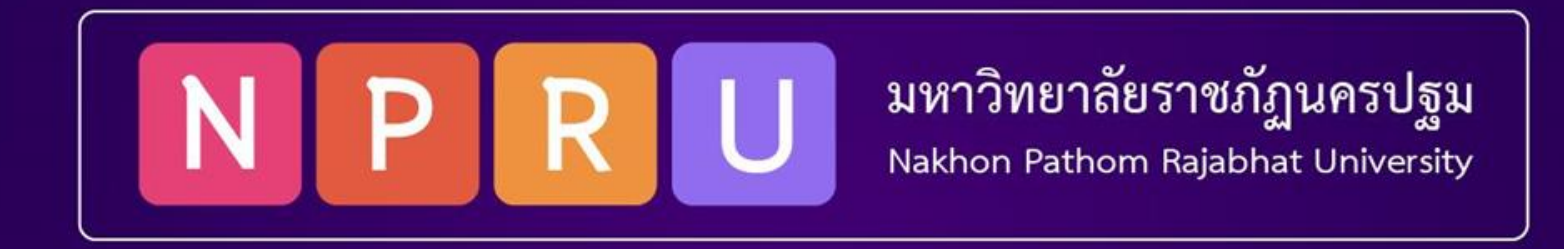

# **Using Namespaces**

ผู้ช่วยศาสตราจารย์สมเกียรติ ช่อเหมือน (tko@webmail.npru.ac.th) ี สาขาวิชาวิศวกรรมซอฟต์แวร์ คณะวิทยาศาสตร์และเทคโนโลยี

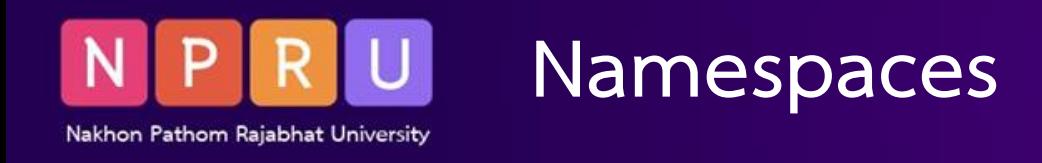

- การชนกันระหว่างการตั้งชื่อระหว่างไลบรารีหรือโค้ดที่ใช้ร่วมกัน
- รายการโค้ดที่จัดเก็บ (คลาส ฟังก์ชัน และค่าคงที่)

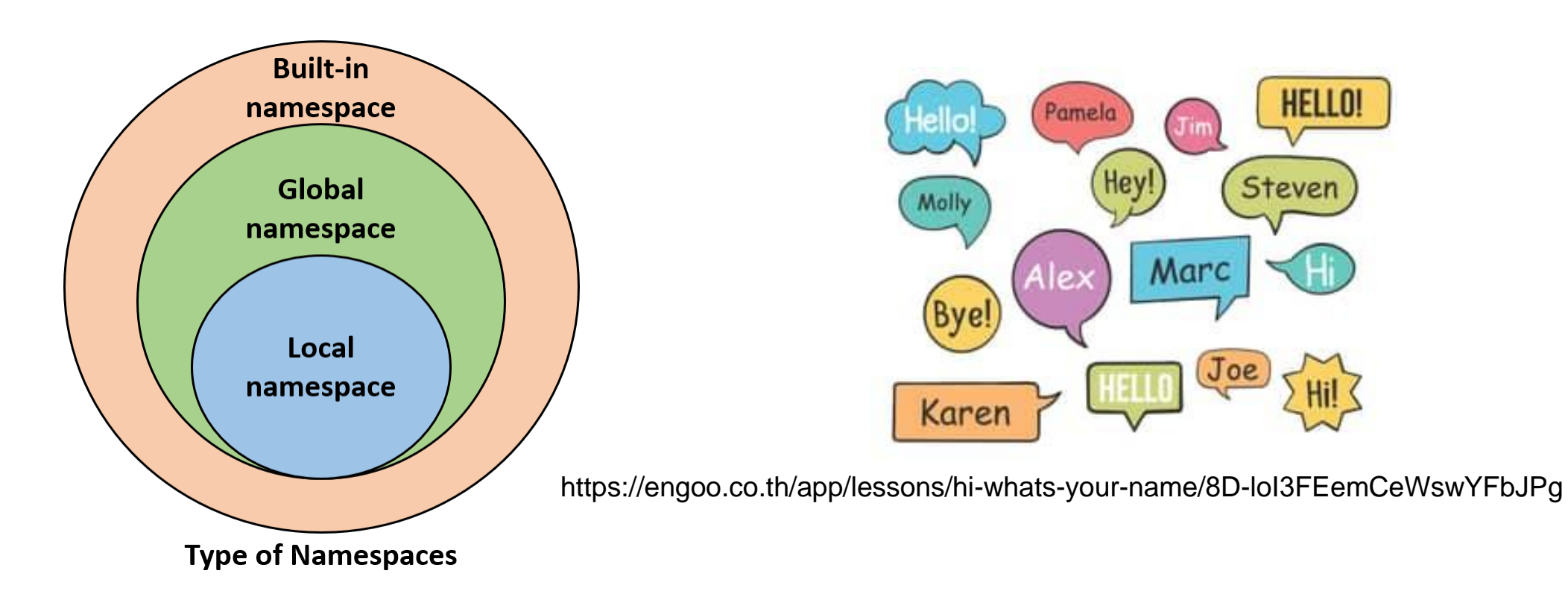

https://www.geeksforgeeks.org/namespaces-and-scope-in-python/

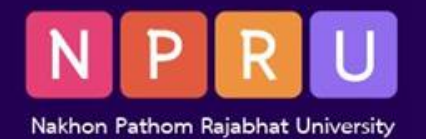

## **declaring and using namespaces**

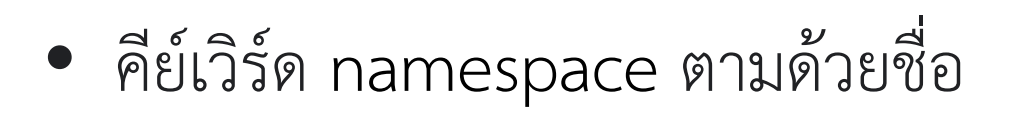

```
<?php
//File name: "a.php"
namespace brainbell;
function hello() {
 return 'Hi, namespace: '.__NAMESPACE_;
 }
```
#### • <?php

• namespace brainbell; • require 'a.php'; echo hello();

- ประกาศ Namespaces ที่ด้านบนของไฟล์ PHP
- โค้ดทั้งหมดภายในไฟล์นั้น จะอยู่ใน Namespaces นั้น
- ฟังก์ชัน hello() เป็นของ Namespaces Brainbell
- การใช้คลาส ฟังก์ชัน หรือค่าคงที่ที่ประกาศใน Namespaces เดียวกัน ให้เขียนชื่อตามปกติ

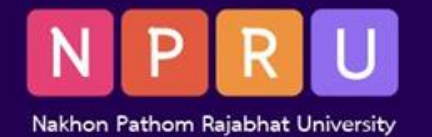

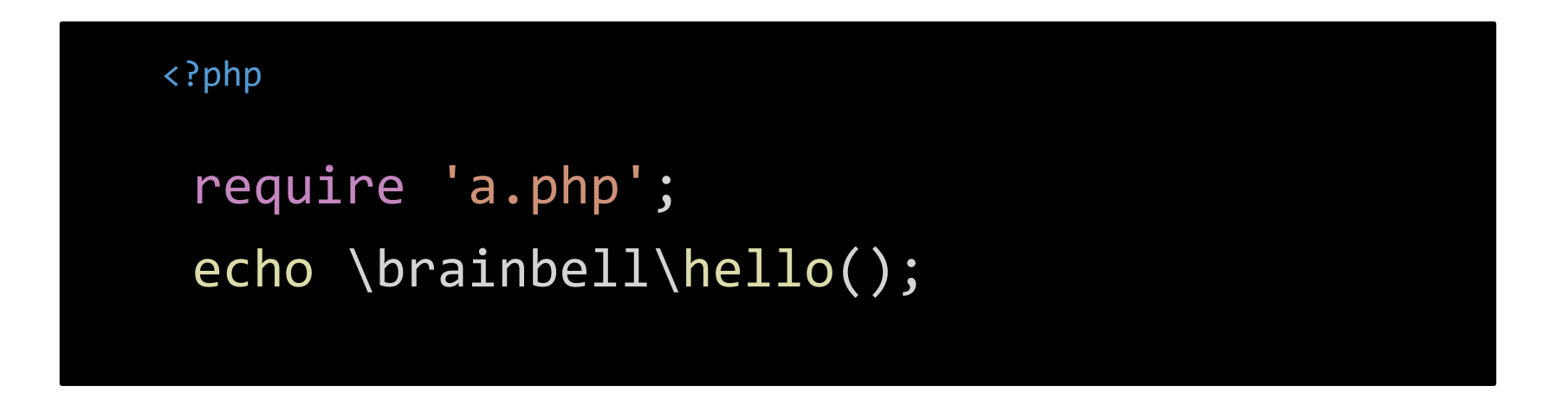

- การใช้คลาส ฟังก์ชัน หรือค่าคงที่จากภายนอก Namespaces
- ให้เขียนชื่อ Namespaces ตามด้วยเครื่องหมาย \ ตามด้วยชื่อคลาส ฟังก์ชัน หรือค่าคงที่

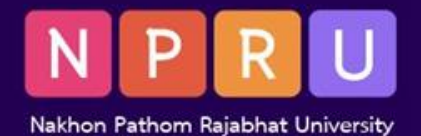

## **declaring and using namespaces**

#### • <?php

```
• //File name: "example.php"
• require 'a.php';
• function hello() {
 • return 'Hi, no namespace defined';
• }
echo hello();
# Prints: Hi, no namespace defined
echo \brainbell\hello();
# Prints: Hi, namespace: brainbell
```
Namespaces ตั้งแต่สองรายการขึ้นไปในไฟล์ โดยใส่โค้ดสำหรับ Namespaces ในวงเล็บปีกกา {}

### • <?php • namespace first {  $\frac{1}{2}$ ... • } namespace second {  $\frac{1}{2}$ ... • } namespace { // the global namespace • }

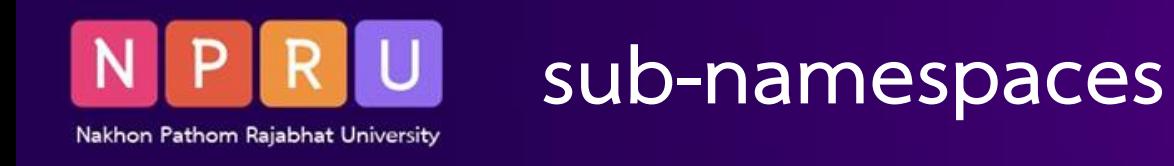

- Namespaces ย่อยได้ เช่นเดียวกับโฟลเดอร์ย่อย ในระบบไฟล์
- $\bullet$  สร้างลำดับชั้นของ Namespaces แต่ละระดับด้วยเครื่องหมายแบ็กสแลช \

<?php namespace brainbell\template

- Namespaces เทมเพลตภายใน Namespaces Brainbell
- ประกาศชื่อเดียวกันของฟังก์ชัน hello() ภายในไฟล์ Namespaces ย่อย

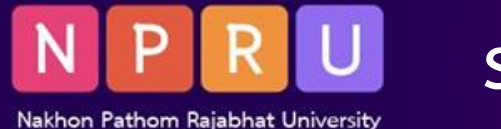

### **sub-namespaces**

• <?php • //File name: "b.php" namespace brainbell\template; function hello() { return 'Hi, namespace: '.\_\_NAMESPACE\_\_; • }

ฟังก์ชัน hello() ไม่ขัดแย้งกันหรือสร้างข้อผิดพลาดใดๆ เนื่องจากทั้งหมดอยู่ใน Namespaces ที่แตกต่างกัน

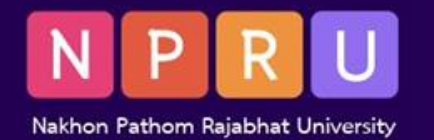

### **sub-namespaces**

#### • <?php

• //File name: "example.php"

```
require 'a.php'; # namespace: brainbell
 • require 'b.php'; # namespace: 
brainbell\template
```

```
function hello() {
 • return 'Hi, no namespace defined';
• }
```
**echo hello() . '<br>';** # Prints: Hi, no namespace defined

**echo \brainbell\hello() . '<br>';** # Prints: Hi, namespace: brainbell

**echo \brainbell\template\hello();** # Prints: Hi, namespace: brainbell\template

ระบุ Namespaces \ เช่นเดียวกับการทำงานกับพาธ

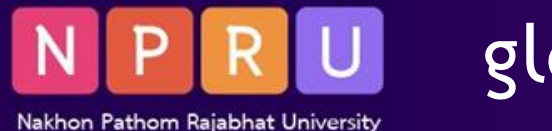

### **global namespace**

• ไม่ได้ประกาศ namespace จะอยู่ใน namespace ส่วนกลาง

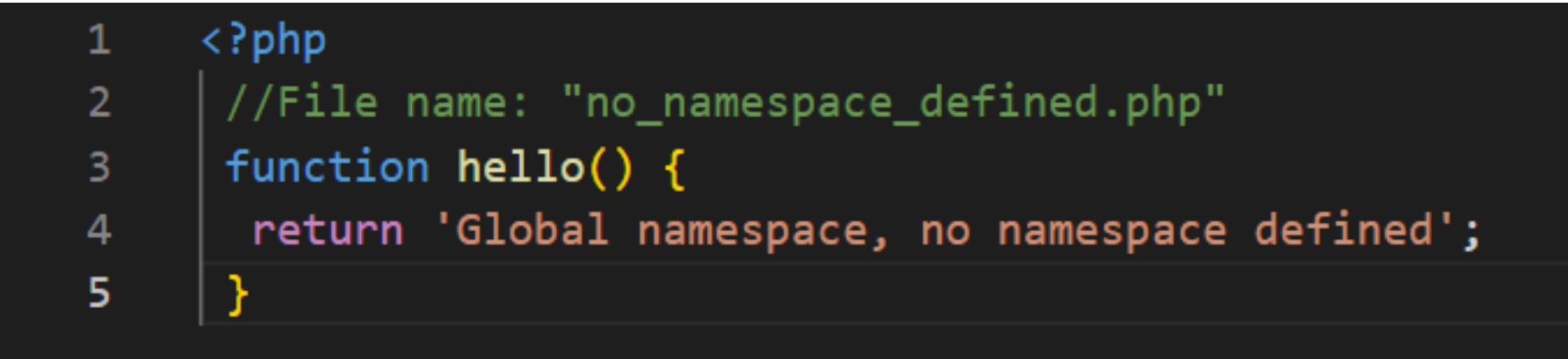

• อ้างอิงโค้ดเนมสเปซส่วนกลาง โดยการเติม \ หน้าคลาส ฟังก์ชัน หรือชื่อคงที่

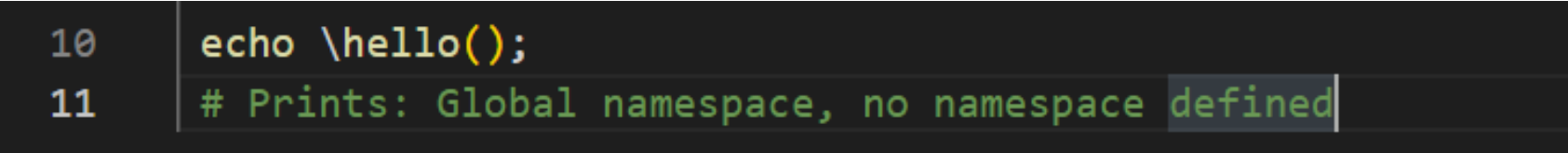

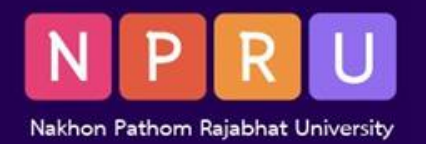

### **namespace aliases**

- ลำดับชั้นของเนมสเปซขนาดใหญ่
- ระบุชื่อเนมสเปซแบบเต็มในแต่ละครั้ง

 $\langle$ ?php

 $\overline{2}$ 

3

- require 'uses\_long\_namespace.php';
- $$o = brainbell\template\db\views\hello();$

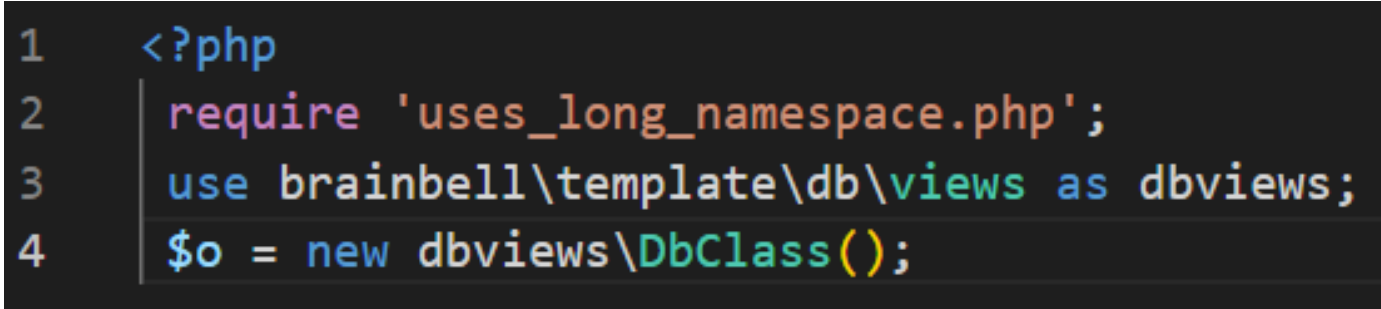

- นามแฝงเนมสเปซ ซึ่งท างานเหมือนกับลิงก์สัญลักษณ์ในระบบไฟล์ UNIX
- หากต้องการสร้างนามแฝงใช้ use namespace as alias;.

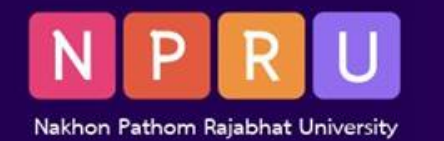

### **namespace aliases**

- สามารถละเว้นคำสั่ง as
- กรณีนี้ค าสั่งการใช้งานจะใช้ส่วนสุดท้ายของชื่อเนมสเปซ

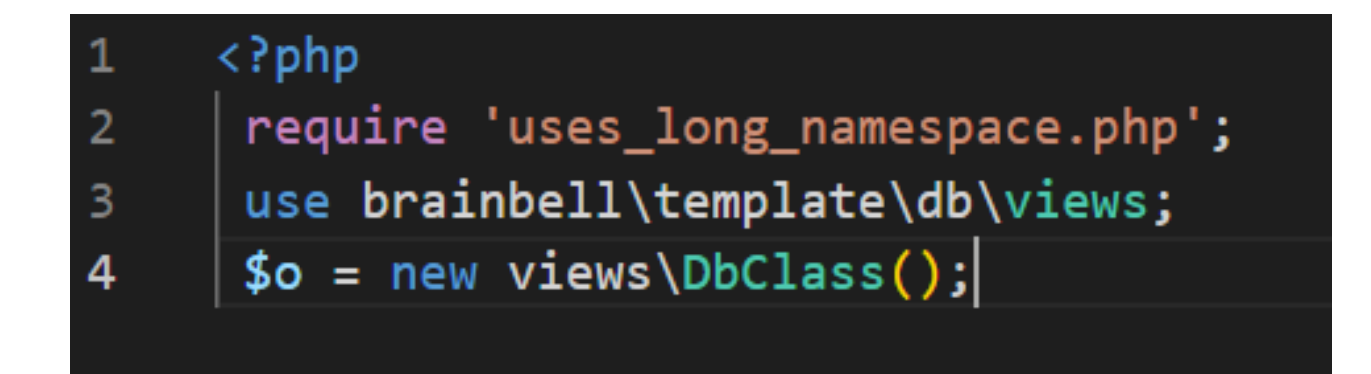

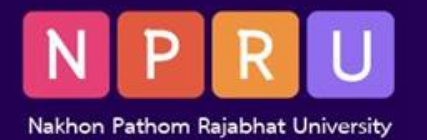

## **Function and constant aliases**

## สามารถใช้ use คีย์เวิร์ดเพื่อนำเข้าหรือใช้นามแฝงของฟังก์ชัน

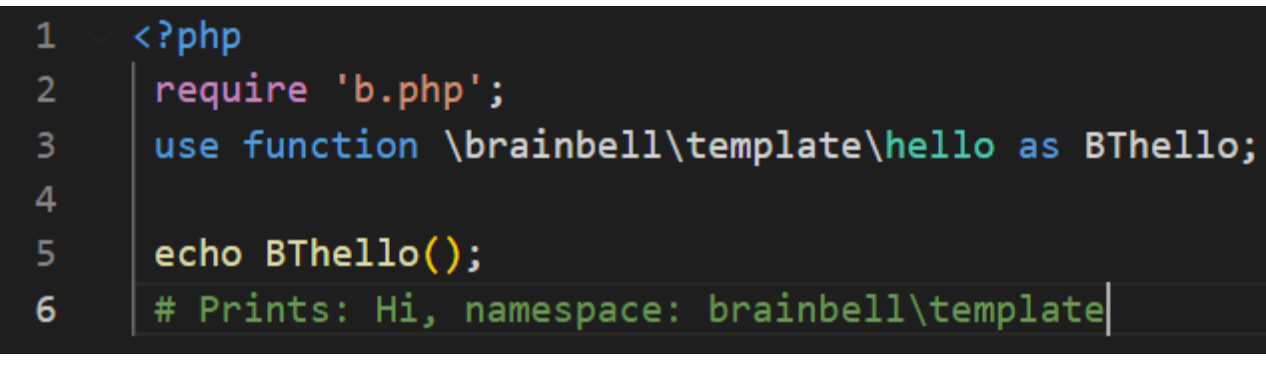

## สามารถใช้นามแฝงเป็นค่าคงที่

 $\langle$ ?php 1 require 'file\_contains\_const.php';  $\overline{2}$ use const name\space\constName as newConst; 3 echo 'Value of newConst: ' . newConst; 4

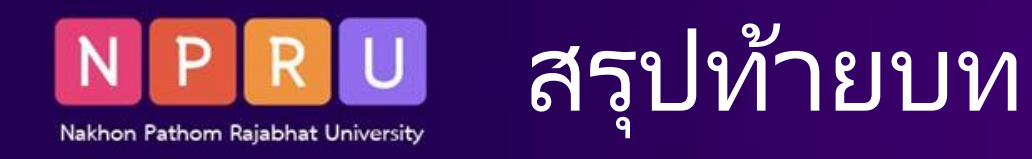

- เนมสเปซช่วยให้การตั้งชื่อที่ขัดแย้งกันระหว่างไลบรารีหรือโค้ดที่ใช้ร่วมกัน
- นอกจาก functions ยังสามารถใช้เนมสเปซกับ class และ constants
- แต่ต้องประกาศด้วยคำหลัก const
- มีมากกว่าหนึ่งเนมสเปซในไฟล์ แต่ไม่แนะนำ
- ในเนมสเปซ PHP จะถือว่าชื่อนั้นสัมพันธ์กับเนมสเปซปัจจุบัน

## :\Windows\System32\system.ini